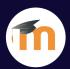

# **GETTING STARTED WITH MOODLE**

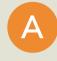

#### LOGIN USING RAVEN

https://www.vle.cam.ac.uk/login/

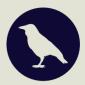

В

#### **COURSE MOODLE SITES**

Course Moodle sites contain all of the information needed for that course - including lecture slides and handouts, links to lecture recordings, past exam papers, announcements etc.

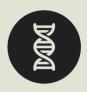

C

## **ENROLMENT & PERMISSIONS**

You will be enrolled on the relevant Moodle site(s) by the course administrator. If you find you do not have access, please do get in touch. Your Moodle role will depend on what you need access to within the site.

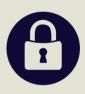

D

### **PANOPTO & MOODLE**

Panopto recordings can be accessed directly from Moodle via the Panopto block.

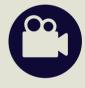

## **ANY PROBLEMS?**

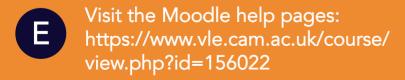

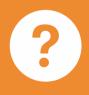

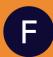

Contact the Moodle Helpdesk moodlehelp@uis.cam.ac.uk

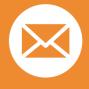